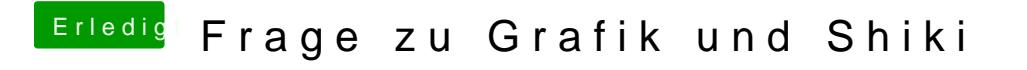

Beitrag von gonzo4 vom 29. Dezember 2016, 14:58

Geht nicht. Trailer läuft zwar, bleibt aber dunkel.